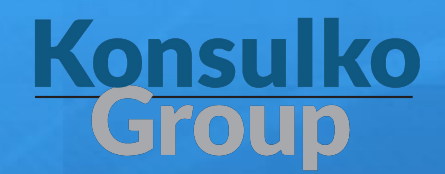

#### A Comparison of Linux Software Update Technologies

Matt Porter, Konsulko Group Embedded Linux Conference Europe 2016

#### **Overview**

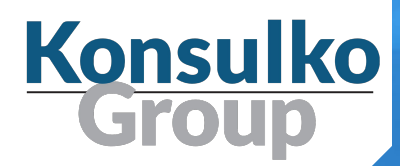

- Background of Linux software update
- Linux software update strategies
- Detailed look at each FOSS project
	- Strategy employed
	- Other features
	- Maturity
	- Community
	- Downstream projects

## Linux software update history

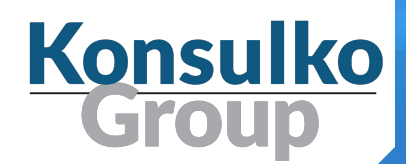

- H.J. Lu's Boot-root distributions
	- Boot and build the rest, no update mechanism
- MCC, TAMU, and SLS
	- Packages in tarballs, no dependencies

#### ● Slackware

- Packages in tarballs, no dependencies
- Per release scripted updates, flaky if too old

## Linux software update history

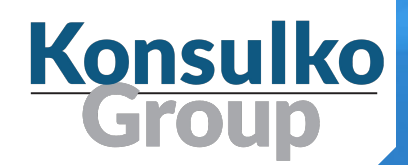

- Debian, Red Hat Linux / Fedora, SUSE
	- Modern deb or rpm package management with complete set of dependencies
	- Non-atomic incremental updates
	- Release updates by designating a set of package versions
	- Driven by complex set of pre/post install scripts which can leave updated systems in a non-working state.

# Linux software update requirements

- There are many requirements
	- Tradeoffs are unique for each product.
	- No exact steps only guidelines
- Power fail safe?
- Frequent/infrequent updates?
- Bandwidth of update delivery channel vs. size of updates?
- Speed of update?
- Verification/Authentication?

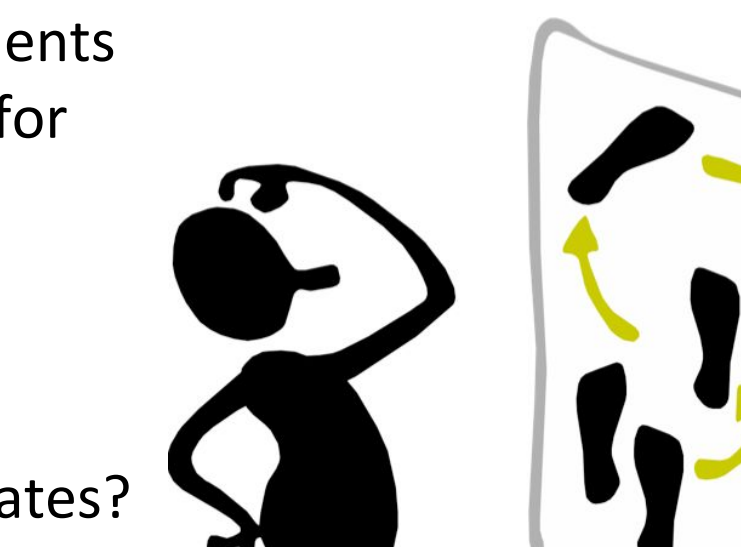

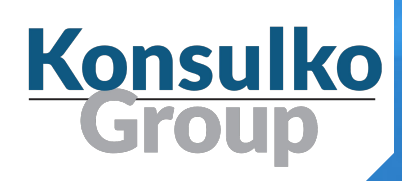

# Linux software update strategies Traditional method

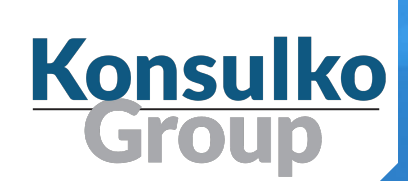

- ❑ Traditional non-atomic package-based releases
	- Package based granularity with dependency hierarchy
	- apt and yum based updates may require luck or other methods for reliability.
	- Unacceptable for the embedded zoo.

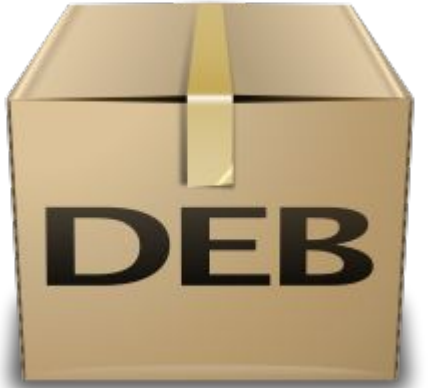

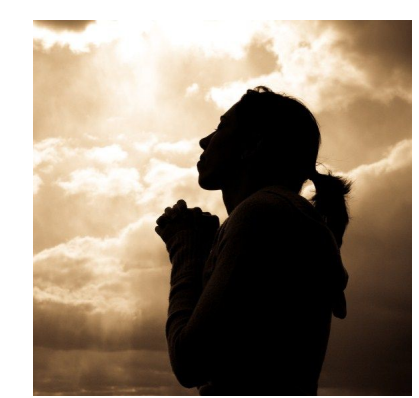

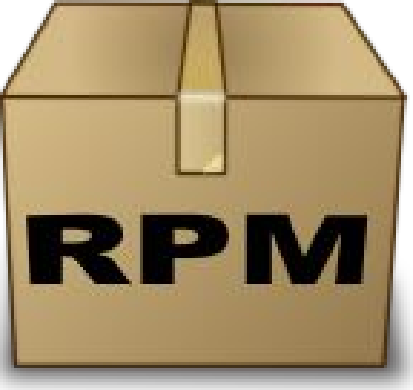

# Linux software update strategies Full image updates

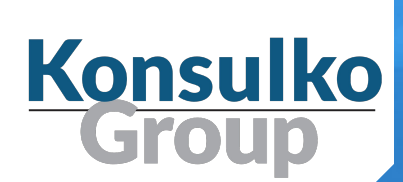

- Has been the standard approach since Linux in embedded systems was popularized.
- Single image approach assumes the new update will boot
	- Recoverable if update can be performed from an immutable mechanism (fallback factory bootloader)
- Dual image approach is inherently atomic
	- Bootloader will fallback to previously working image on failure of update
- Update speed relative to size of full image

# Linux software update strategies Full image updates

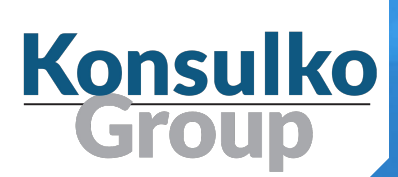

#### Completely unrealistic and simplified dual image example

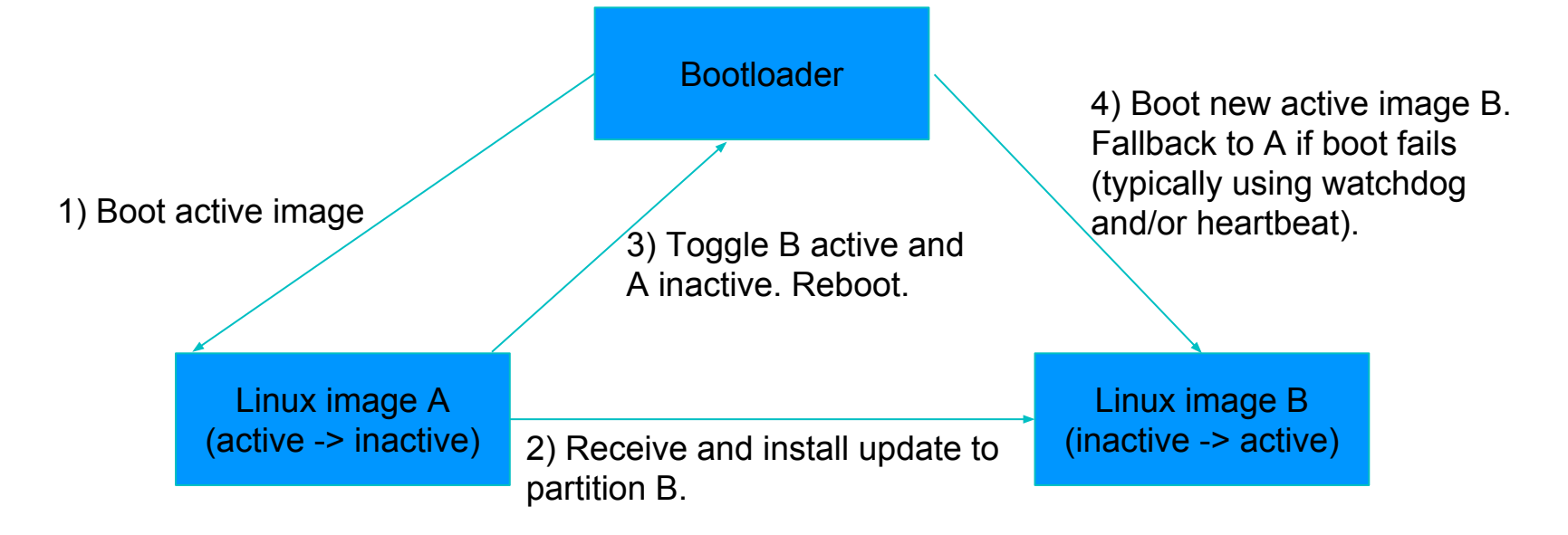

Linux software update strategies Incremental atomic updates

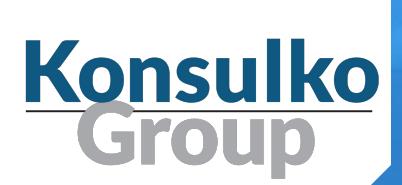

- The new kid on the block that does crazy stuff, likely to be called *balderdash* by the old guard.
- Driven initially by server needs
	- Incremental atomic upgrades that can be quickly deployed or rolled back on demand.
	- Complete history of deployments
- Releases are composed of binary deltas
	- Not a package granularity
	- Deltas are per file modified
	- Size of updates are minimized

## Linux software update strategies **Containers**

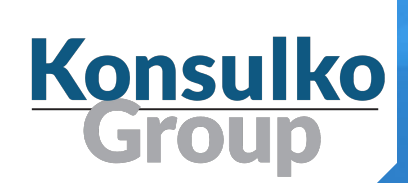

- Not usually a complete upgrade solution
- Built on top of a core immutable distribution
- Applications only exist in a container instance
- Updates rolled out in container deltas

### **SWUpdate**

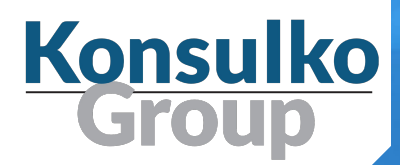

- Single or dual image update framework
	- <https://github.com/sbabic/swupdate>
	- Written in C. GPL2 license.
	- $\circ$  Attempt to be modular with plugins
	- Supports signed images, local/remote updates, and U-Boot.
	- meta-swupdate layer for Yocto Project
- Has several contributors besides original author
- Used at least by Siemens (http://sched.co/7rrA) and Stefano's own projects

## **SWUpdate**

- Updates delivered in simple CPIO archive
- Each individual image is described in sw-description and integrity is validated with a SHA256 hash.
- Handler plugins implement the details of how each described image is handled.
	- U-Boot env update
	- NOR, NAND, UBI partition and write
	- MMC/SD/eMMC partition and write
	- Custom installers can enable FPGA

#### bitstream or uC firmware updates

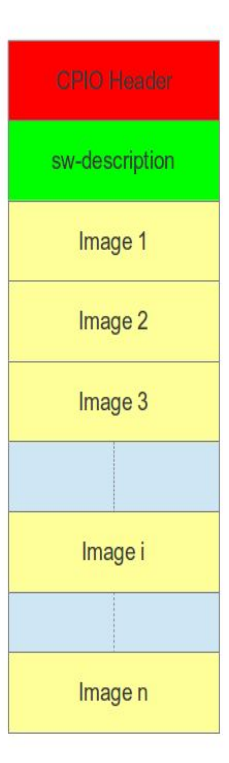

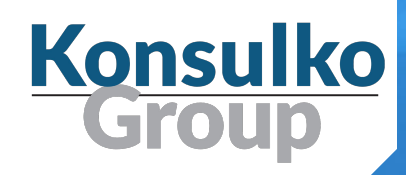

#### **SWUpdate**

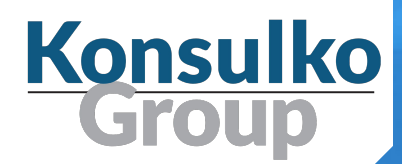

- sw-descriptions can be extended using custom LUA parsers to support new features
	- multiple hardware platforms in one image
- Configuration file support via libconfig or XML format by default
- Uses Kbuild for configuration
- Supports Mongoose web server and REST interface to Hawkbit server for remote update
- Strange stuff exists like an implementation of a userspace GPIO library that duplicates other projects.

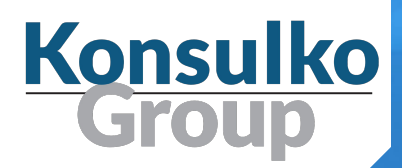

- Dual image update framework
- <https://github.com/mendersoftware/mender>
- Designed as a client/server system for OTA updates. Written in Go. Apache 2 license.
- meta-mender layer supports building the client into a device image using YP/OE
- <https://github.com/mendersoftware/meta-mender>
- Project contributors are overwhelmingly represented by Mender employees.

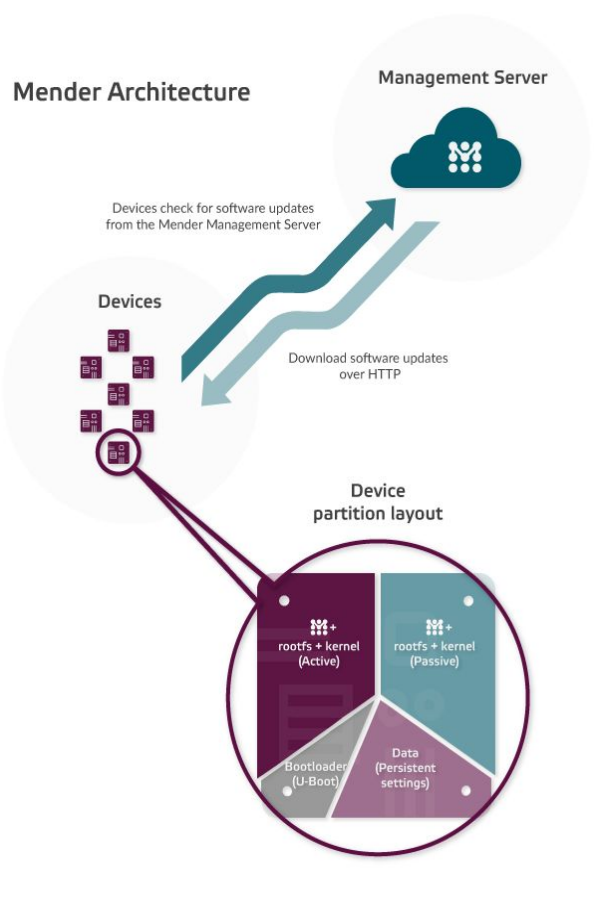

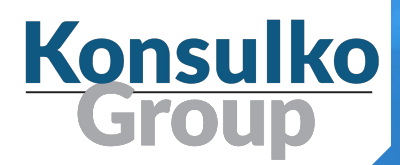

- Two client modes
	- Standalone updates are triggered locally (suitable for physical media or any network update in pull mode)
	- Managed client is a daemon and will poll the server for updates.
- mender's dual image or "A/B" scheme uses a notion of "commit" when and update has booted properly. On failure it will toggle the inactive/active partitions as with a standard dual image approach

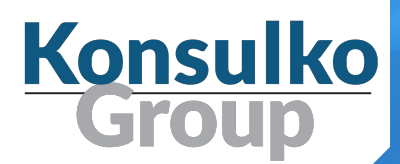

- **QEMU and BeagleBone Black reference platforms**  $\circ$  That's the bee's knees for getting started easily
- As a complete demonstrable solution, mender relies on some assumptions:
	- $\circ$  U-Boot Boot Count Limit, ext2/3/4fs, and Linux env tools, and a specific U-Boot configuration
	- systemd (and required kernel config options) for managed mode
	- $\circ$  a fixed layout of U-Boot in one partition, a persistent data partition, and two A/B partitions with rootfs/kernel.

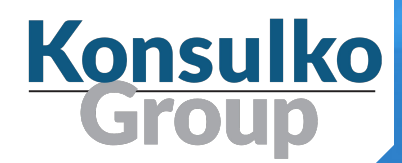

- Does not support raw NOR, NAND, UBI partitions and volumes.
- Excellent documentation on use and customization.
- Ready to use platforms to test operation.
- Established project CI loop.
- Test/QA tools all available freely.

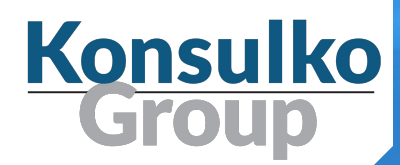

- Incremental atomic upgrade mechanism
- <https://github.com/ostreedev/ostree>
- Self-described as "git for operating system binaries".
- Uses a git-like object store to record and deploy complete file system trees using binary deltas.
- Depends on an immutable filesystem hierarchy for the updated root filesystem

[https://www.freedesktop.org/wiki/Software/systemd/TheCaseForTheUsrMerge/](https://www.freedesktop.org/wiki/Software/systemd/TheCaseForTheUsrMerge)

● Persistent data kept in /etc

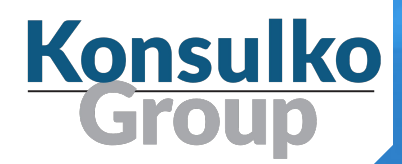

- How does it work?
	- Target has a local copy of a repository in /ostree/repo
	- Target has any number of "deployments" stored in /ostree/deploy
- A deployment is stored physically in /ostree/deploy/\$OSNAME/\$CHECKSUM and uniquely identified with a SHA256 checksum
- Each deployment has its own copy of /etc
- Activation requires a reboot

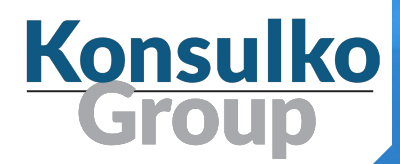

- Deploy and rollback
	- ostree-admin-upgrade
	- ostree-admin-deploy {REFSPEC}
	- ostree-admin-status
	- ostree-admin-undeploy {INDEX}
- Atomic updates are guaranteed by atomically swapping a /boot symlink to a new deployment /ostree/boot.foo directory
- A bind mount is established at boot time pointing to the currently deployed filesystem.

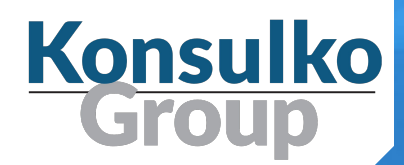

- There are many projects that have adopted **OSTree** 
	- Gnome Continuous <https://wiki.gnome.org/Projects/GnomeContinuous>
	- O Project Atomic <http://www.projectatomic.io/>
	- Flatpak <https://github.com/flatpak/flatpak>
	- Pulp Platform [https://github.com/pulp/pulp\\_ostree](https://github.com/pulp/pulp_ostree)
	- Automotive Grade Linux <https://jira.automotivelinux.org/browse/SPEC-194>
	- [https://git.automotivelinux.org/gerrit/gitweb?p=AGL/meta-agl-extra.](https://git.automotivelinux.org/gerrit/gitweb?p=AGL/meta-agl-extra.git;a=summary) [git;a=summary](https://git.automotivelinux.org/gerrit/gitweb?p=AGL/meta-agl-extra.git;a=summary)

#### swupd

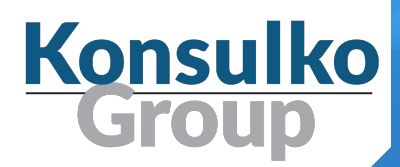

- Incremental atomic upgrade mechanism
- **Originally part of ClearLinux project** 
	- <https://github.com/clearlinux/swupd-client>
	- <https://github.com/clearlinux/swupd-server>
- Functionality is very similar to OSTree.
- Updates are delivered as a stream of bundles containing binary filesystem deltas.
- meta-swupd supports YP/OE target image builds

○ <http://git.yoctoproject.org/cgit/cgit.cgi/meta-swupd>

#### swupd

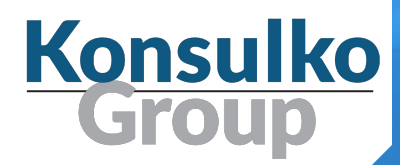

- Key difference is that the swupd-client does not require a reboot to activate a newly released bundle
- swupd-server tool handles creation of bundles and feed update streams to a client.
- Project shows no contributors outside of Intel
- Only projects adopting swupd are ClearLinux and Ostro OS, both Intel projects.

## Container-based solutions

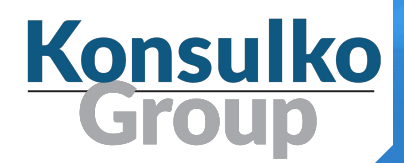

#### ● Resin.io

○ Base OS is flexible, Docker-based deltas

#### ● Ubuntu Snappy

- Base OS is minimal Ubuntu with deltaed containers
- Project Atomic
	- Base OS managed with OSTree, Docker-based deltas
- Focus on application and middleware update

#### Related sessions

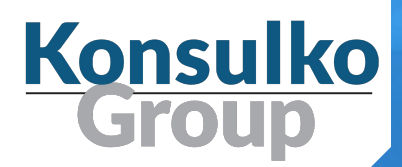

- **Generic System for Safe Upgrades** 
	- Tuesday 10:00 <http://sched.co/7rrp>
- **ResinOS** 
	- Tuesday 15:00 <http://sched.co/8PTZ>
- OSS Remote update for IoT Devices
	- Tuesday 15:00 <http://sched.co/7rrA>
- Mender.io BoF
	- Tuesday 18:10 <http://sched.co/8PeA>
- Continuous Delivery with Yocto (Ostro)
	- Wednesday 10:45 <http://sched.co/7rrB>
- Software update for IoT
	- Wednesday 14:00 <http://sched.co/7rrJ>
- Software updates for connected devices
	- Wednesday 15:00 <http://sched.co/7rrK>

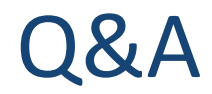

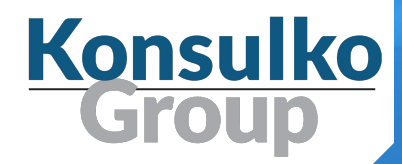

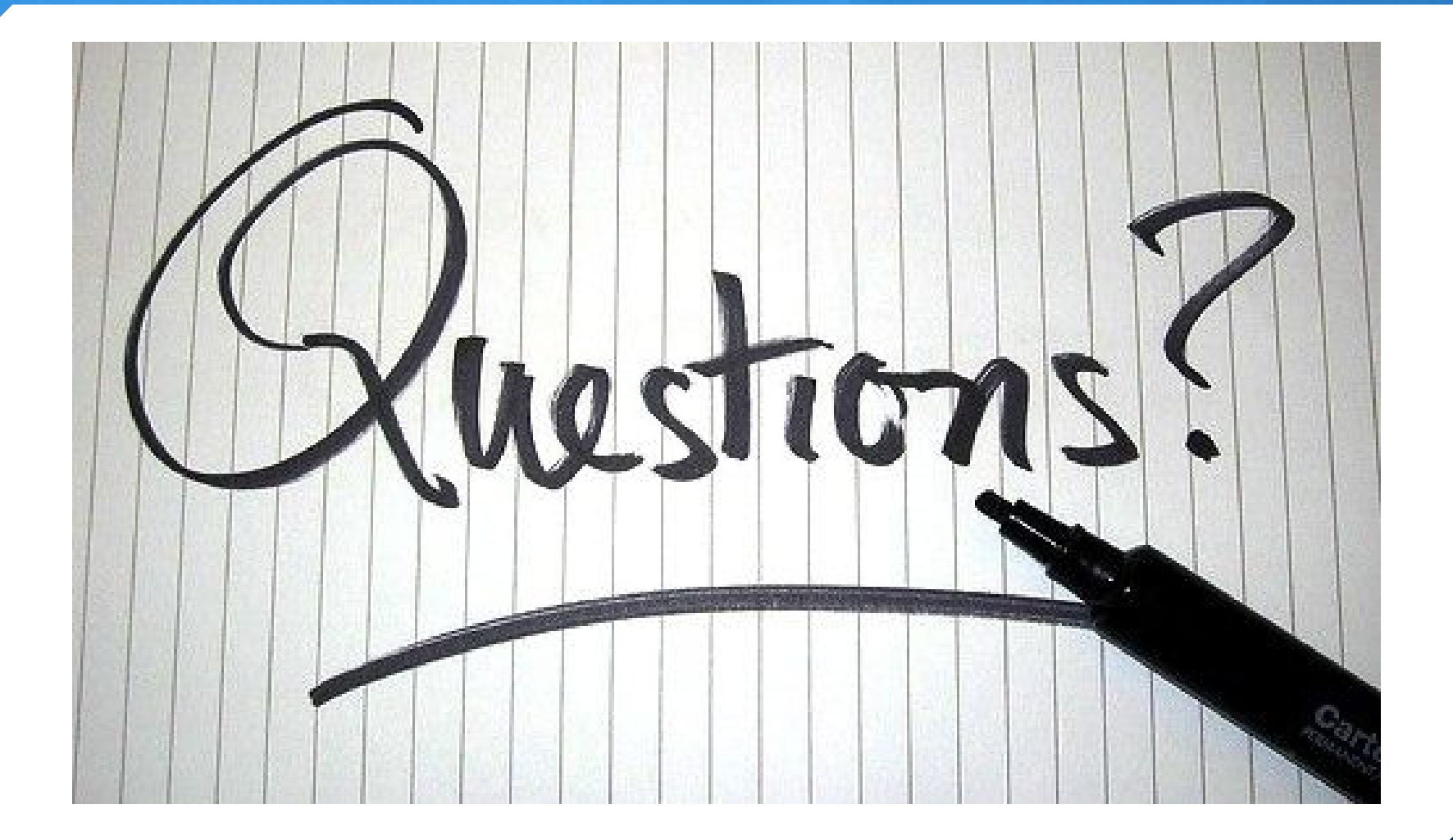